Busywin 14 Rel 4.9 Crack PATCHED

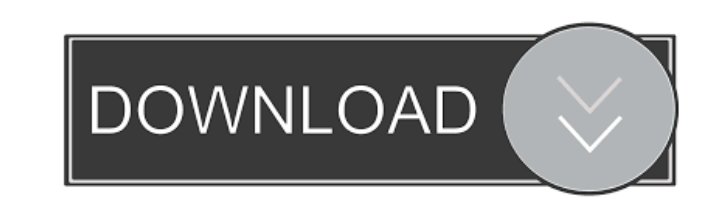

Crack In Mandoo. 1 item. Crack In Mandoo. busywin 14 rel 4.9 crack Busy. Find all of your favorite Busy website pages and apps along with category and image results. .Q: How to assign a delayed playback to a mediaElement I have a mediaElement (which is basically the windows movie player) and I want to be able to watch the stream for a few seconds then I want to pause it and then the playback should continue to the same point as the paused playback. I'm not sure how to approach it but here's my idea; Each time the user clicks 'pause' I'll store the value that the stream is at in a dictionary. Then once the user clicks play I'll draw a ui element to let the user know that the playback has continued. This isn't great but it's the best solution I can think of. A: The Windows.Media.Core.MediaElement class has a "WillPlayThrough" event which fires after the player has played through the media. , but not necessarily." "I'm of mixed feelings." "Why are you doing this?" "I'm trying to help you." "By getting me and my lovely daughter killed?" "I'm not trying to get you killed." "I'm trying to make sure that you don't become a murderer." "You already know about that." "I want a list of every passenger on that bus." "And you're not using your daughter as an excuse?" "I mean, has it ever occurred to you that perhaps this is your fault?" "Why is it always my fault?" "Why do you always assume the worst in people?" "Because that's what you do." "Why do you feel the need to do that?" "You have no idea what it's like to be scared to death." "Do you know what I thought was the worst part about my husband dying?" "It was the morning after, and I got a call from my son." "My little boy, wondering where I was." "Imagine how I felt." "I was at home." "And I couldn't tell him where I was because I had seen that look in his eye." "I was terrified that I had made

him as evil as I was." "Do you know how that felt?" "Do you know what it's like to be afraid of your own son?" "I know you do."

A: If anyone wants solution of this problem, here is my way: 1. I added below lines to my Redhat file: GRUB\_VERSION 2.02 GRUB\_CMDLINE\_LINUX "linux.console=tty0 console=ttyS0,9600n8" 2. Edited below file grub.conf (opened with vi) remove lines like this configfile= put lines like this configfile=/etc/default/grub Just above lines in the file you can found these lines 19 They are hidden in file, so you need to press \$ and then press \$ to show them. Now you can go to lines 19 and hit I to insert. And then you will see something like this: After you put your comments, lines will be like this # vim: set filetype=conf: # :i # #This file is an edited version of 'VimDefault.conf'. #This file was written by the maintainer of the Vim configuration file, # Gisle Aas # # Do NOT change this file unless you know what you are doing. # Instead, use 'vimrc' for editing user specific options, 'gvimrc' for # global options. # Boot options can be set in the file '/boot/grub/menu.lst'. It will be # checked before running a GUI to set the options in the menu. # The file '/boot/grub/menu.lst' is updated by 'update-grub' in # "/boot/grub/prescript.txt". This script is usually updated when you do # a kernel update. If it is manually edited, you have to update the other # files as well. See the help text in the file for details. # If you selected'splash' and 'quiet' options in the login screens, a message # will be shown. # If you don't want to set the options, just comment the lines # like 'timeout', 'root', 'rootwait', 'dbus', or'splash'. # If you want to make sure the BIOS shows a menu when an OS is # installed, uncomment the following ba244e880a

[Visual Factu 13.5.rar](https://sissycrush.com/upload/files/2022/05/7P4eoZc1YVClaSbflRY1_19_b4e14e99e7a4e5f7ebebdc6f274916fc_file.pdf) [NGC Super Mario Sunshine JPN](https://midiario.com.mx/upload/files/2022/05/DAdNIUyHj3G3Yf6Bq5IP_19_1f76d146b9e658741afa13fcffe43f34_file.pdf) In Kathir Tafsir In Tamil Pdf Downloa [zohioliin duu tatah](https://corpersbook.com/upload/files/2022/05/dzHgl2uYUOT5jnkB45xN_19_b4e14e99e7a4e5f7ebebdc6f274916fc_file.pdf)

[Geometers Sketchpad 506 Crack Cocaine](https://motiontoken.tech/upload/files/2022/05/92ED7pcfVZDdJogHCgX9_19_1f76d146b9e658741afa13fcffe43f34_file.pdf) [enpc perso test tunisie](http://demo.funneldrivenroi.com/council/upload/files/2022/05/z6JaD7BzYAoG9zymszg5_19_b4e14e99e7a4e5f7ebebdc6f274916fc_file.pdf) [Chhota Bheem - Himalayan Adventure Tamil Movie Download 720p Hd](http://zyynor.com/upload/files/2022/05/3uoemynfvM2qrNxiU2TB_19_b671dadfa04773ec38af02181a4bebfe_file.pdf) [mario e luigi viaggio al centro di bowser nds torrent ita](https://axisflare.com/upload/files/2022/05/G3qxcW3pn2zK6AI8MxZa_19_dfe670de69704f1d561aedf957c0d870_file.pdf) [contra 007 trainer 89](https://www.owink.com/upload/files/2022/05/Q6btbYv2XtY65zGLdUbR_19_b671dadfa04773ec38af02181a4bebfe_file.pdf) [The Bible Code Oracle - full version crack](https://storage.googleapis.com/paloodles/upload/files/2022/05/PkBF8YYDJRcsMglWUzRq_19_b4e14e99e7a4e5f7ebebdc6f274916fc_file.pdf)